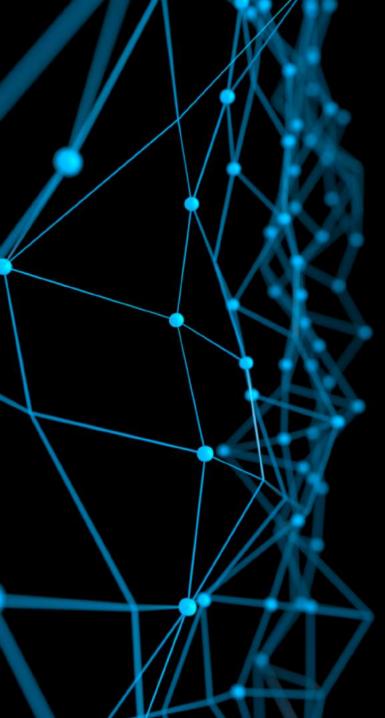

# Deep Reinforcement Learning MIT 6.S191

Alexander Amini January 30, 2019

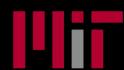

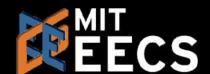

Play Video@ 01:00

### Types of Deep Learning

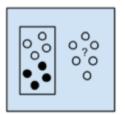

Supervised Learning

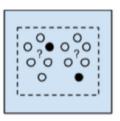

Semi-Supervised Learning

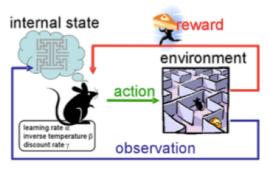

Reinforcement Learning

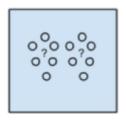

Unsupervised Learning

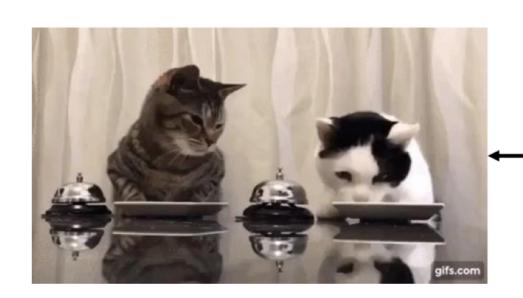

### **Supervised Learning**

Data: (x, y)

x is data, y is label

Goal: Learn function to map

 $x \rightarrow y$ 

#### Apple example:

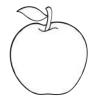

This thing is an apple.

### **Supervised Learning**

**Unsupervised Learning** 

Data: (x, y)

x is data, y is label

Goal: Learn function to map

 $x \rightarrow y$ 

Data: x

x is data, no labels!

Goal: Learn underlying

structure

#### Apple example:

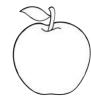

This thing is an apple.

#### Apple example:

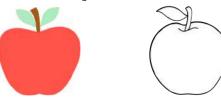

This thing is like the other thing.

### **Supervised Learning**

### **Unsupervised Learning**

### Reinforcement Learning

Data: (x, y)

x is data, y is label

Data: x

x is data, no labels!

**Data:** state-action pairs

**Goal:** Learn function to map

 $x \rightarrow y$ 

Goal: Learn underlying

structure

Goal: Maximize future rewards

over many time steps

#### Apple example:

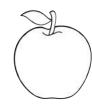

This thing is an apple.

#### Apple example:

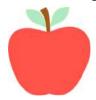

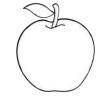

This thing is like the other thing.

#### Apple example:

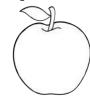

Eat this thing because it will keep you alive.

Supervised Learning

**Unsupervised Learning** 

Reinforcement Learning

Data: (x, y)

 $\alpha$  is data,  $\gamma$  is label

Data: x

x is data, no labels!

Data: state-action pairs

Goal: Learn RL: our focus today.

 $x \to y$ 

structure

**Goal:** Maximize future rewards over many time steps

Apple example:

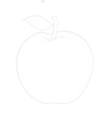

This is an apple

Apple example:

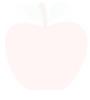

This thing is like the other thing

Apple example:

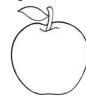

Eat this thing because it will keep you alive.

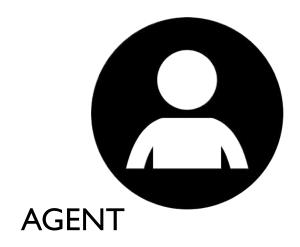

Agent: takes actions.

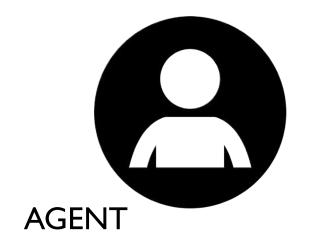

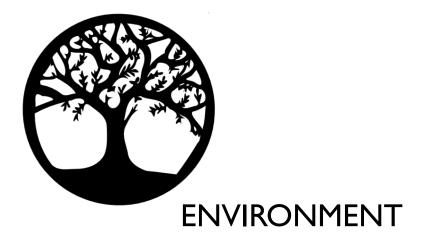

**Environment**: the world in which the agent exists and operates.

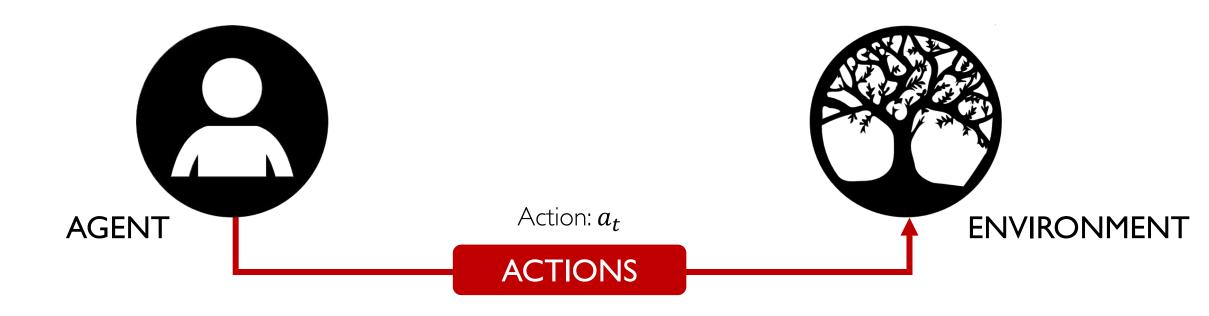

Action: a move the agent can make in the environment.

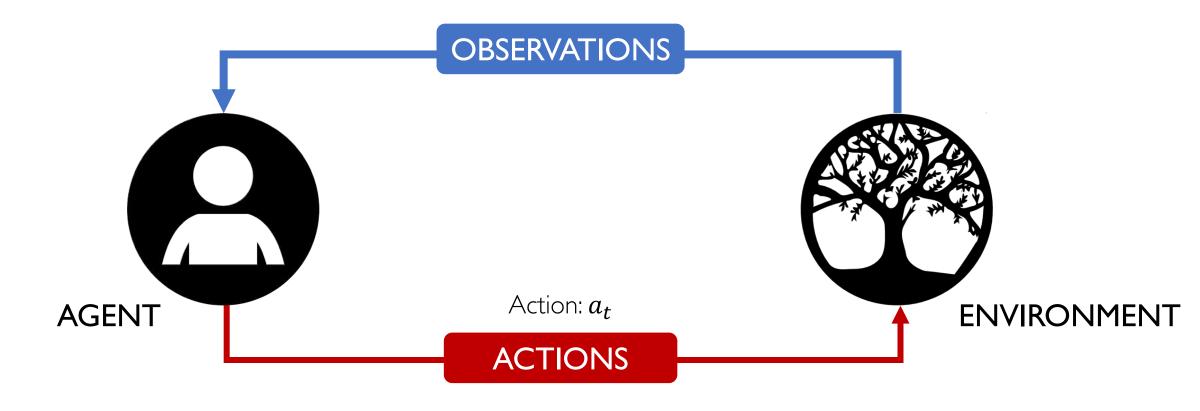

Observations: of the environment after taking actions.

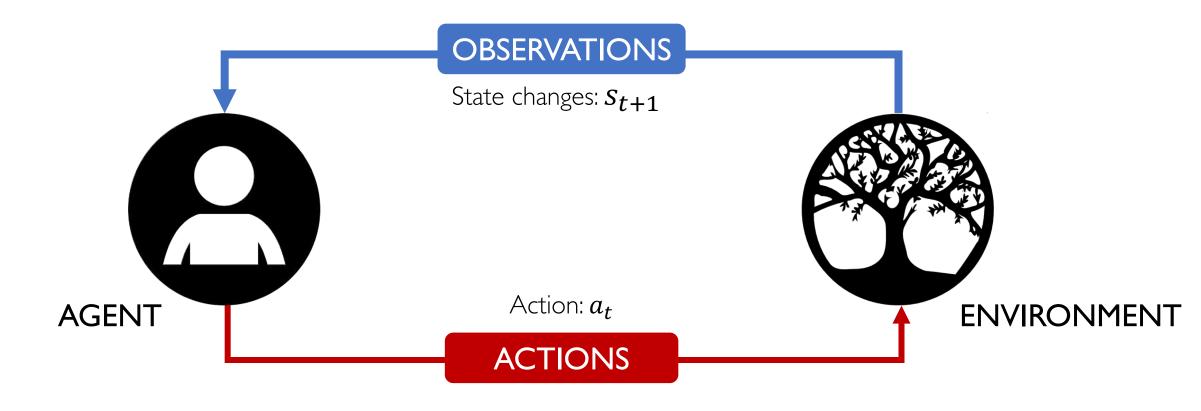

State: a situation which the agent perceives.

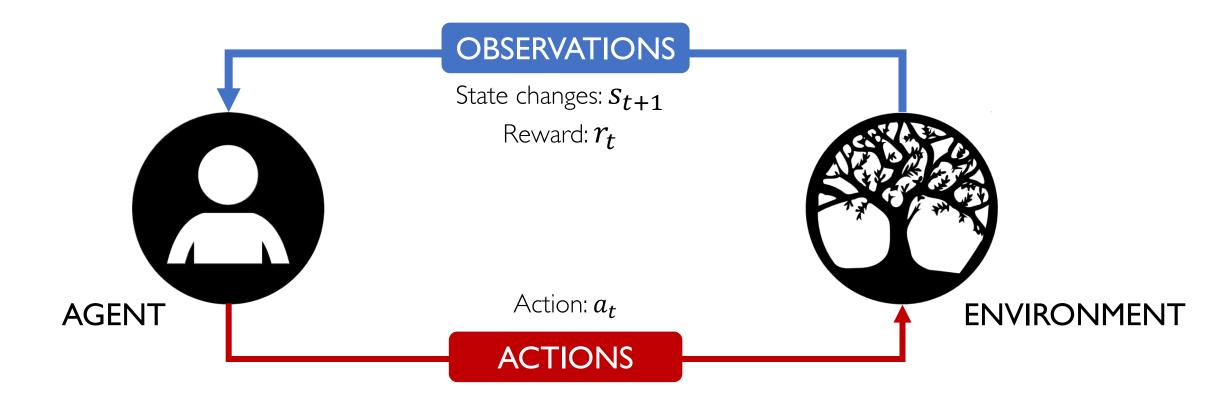

**Reward**: feedback that measures the success or failure of the agent's action.

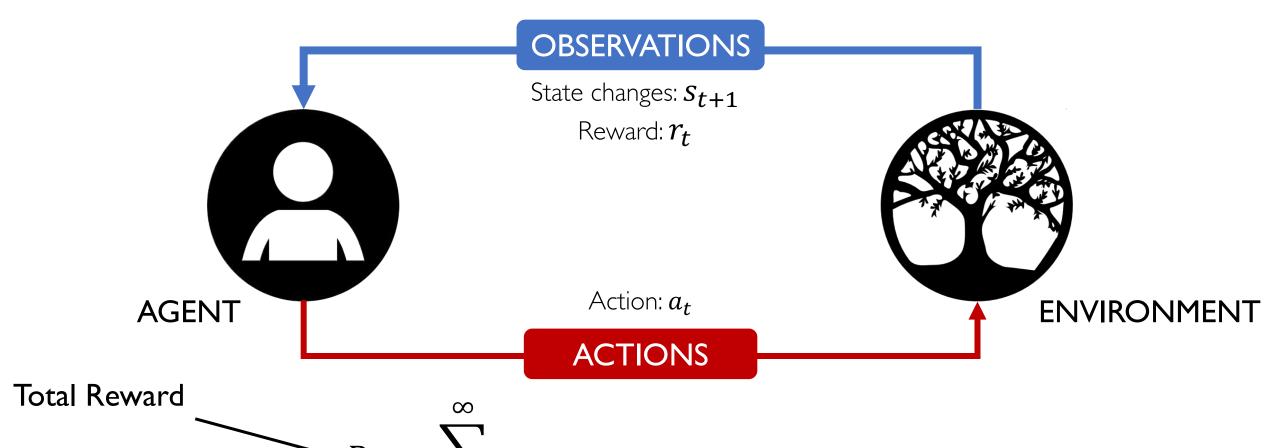

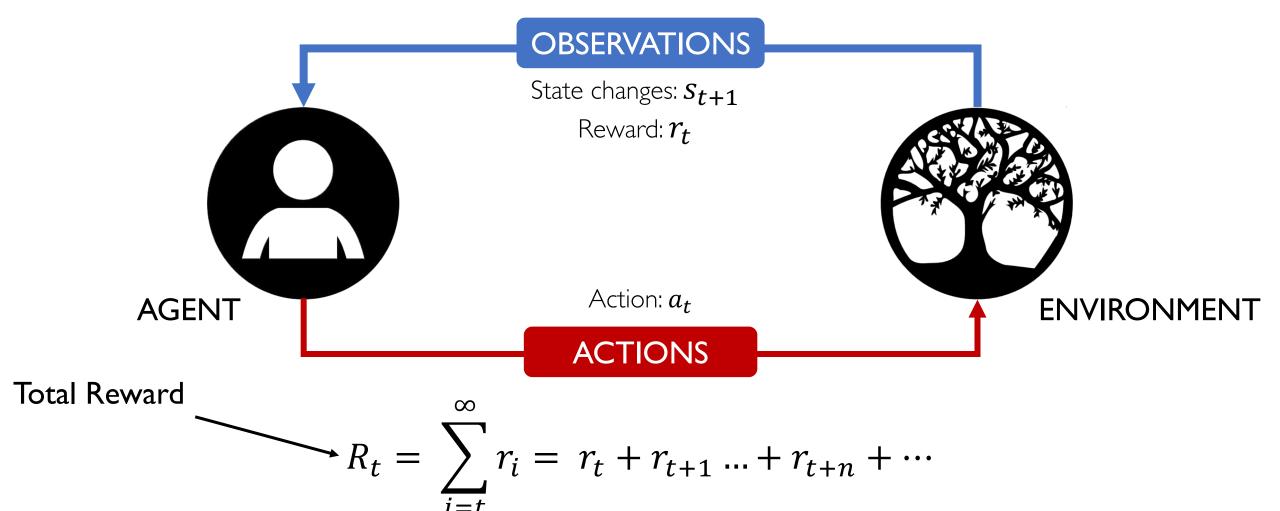

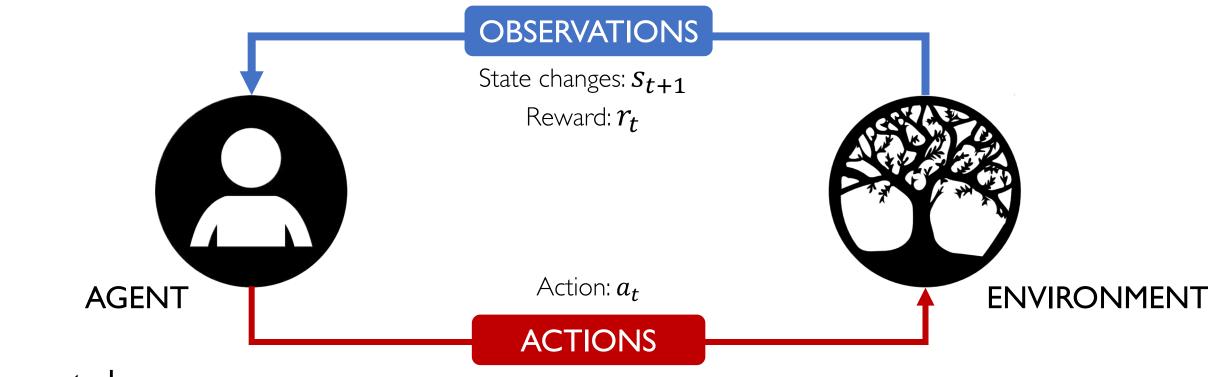

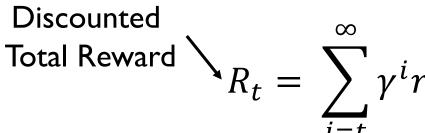

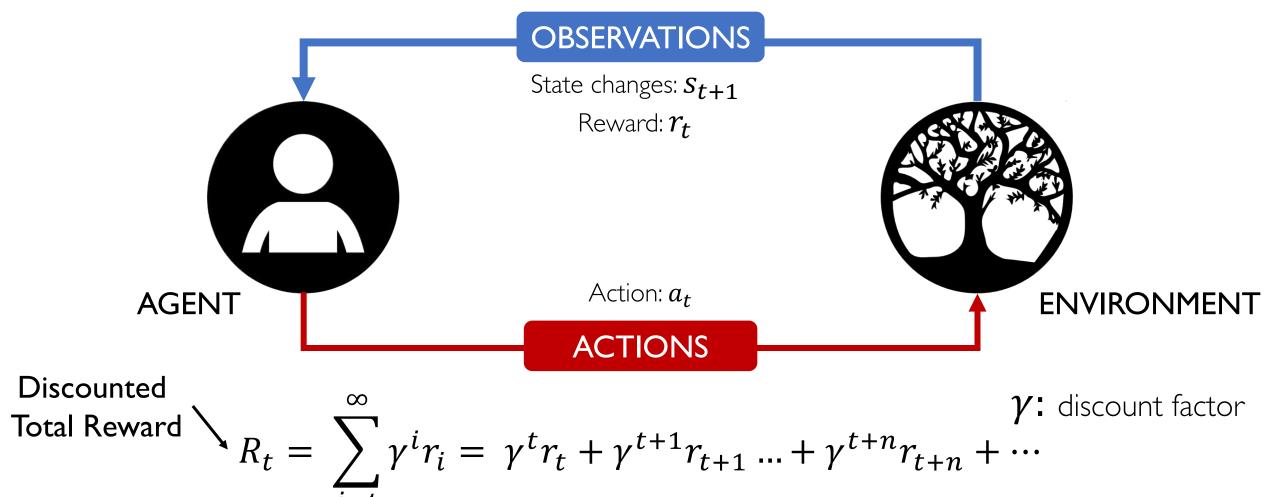

Reinforcement learning is a general-purpose framework for decision-making:

- An agent operates in an environment: Atari Breakout
- An agent has the capacity to act
- Each action influences the agent's future state
- Success is measured by a reward signal
- Goal is to select actions to maximize future reward

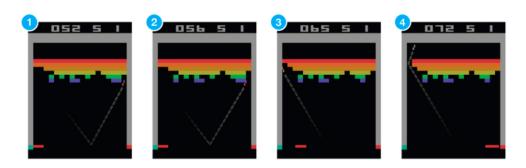

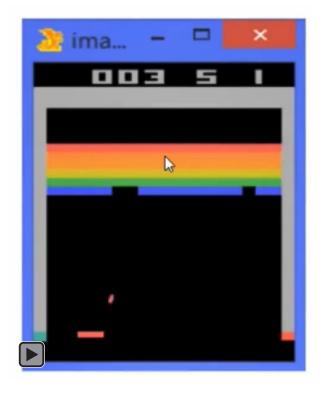

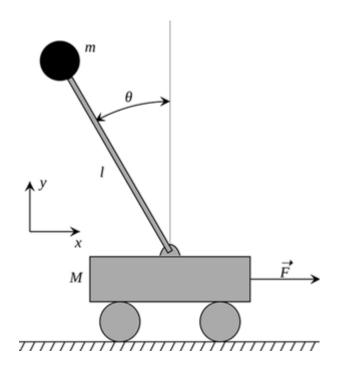

#### Cart-Pole Balancing

- Goal Balance the pole on top of a moving cart
- State Pole angle, angular speed. Cart position, horizontal velocity.
- Actions horizontal force to the cart
- Reward 1 at each time step if the pole is upright

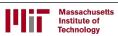

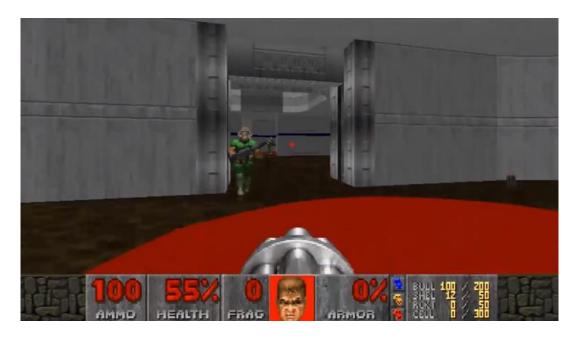

#### Doom

- **Goal** Eliminate all opponents
- State Raw game pixels of the game
- Actions Up, Down, Left, Right etc
- Reward Positive when eliminating an opponent, negative when the agent is eliminated

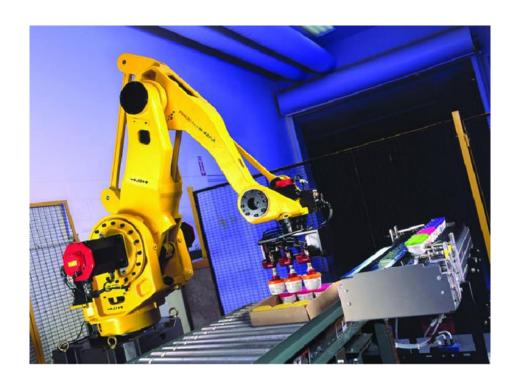

#### Bin Packing

- Goal Pick a device from a box and put it into a container
- State Raw pixels of the real world
- Actions Possible actions of the robot
- Reward Positive when placing a device successfully, negative otherwise

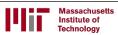

### Defining the Q-function

$$R_t = r_t + \gamma r_{t+1} + \gamma^2 r_{t+2} + \cdots$$

Total reward,  $R_t$ , is the discounted sum of all rewards obtained from time t

$$Q(s, a) = \mathbb{E}[R_t]$$

The Q-function captures the **expected total future reward** an agent in state, s, can receive by executing a certain action, a

### How to take actions given a Q-function?

$$Q(s, a) = \mathbb{E}[R_t]$$

(state, action)

Ultimately, the agent needs a policy  $\pi(s)$ , to infer the **best action to take** at its state, s

Strategy: the policy should choose an action that maximizes future reward

$$\pi^*(s) = \underset{a}{\operatorname{argmax}} Q(s, a)$$

### Deep Reinforcement Learning Algorithms

### Value Learning

Find Q(s,a)

$$a = \underset{a}{\operatorname{argmax}} Q(s, a)$$

### **Policy Learning**

Find  $\pi(s)$ 

Sample  $a \sim \pi(s)$ 

### Deep Reinforcement Learning Algorithms

### Value Learning

Find Q(s,a)

 $a = \underset{a}{\operatorname{argmax}} Q(s, a)$ 

**Policy Learning** 

Find  $\pi(s)$ 

Sample  $a \sim \pi(s)$ 

#### **Example: Atari Breakout**

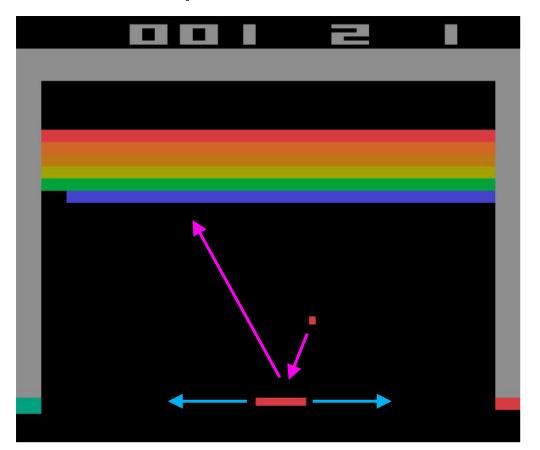

It can be very difficult for humans to accurately estimate Q-values

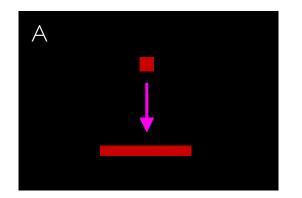

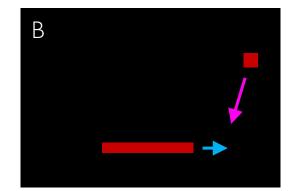

#### **Example: Atari Breakout**

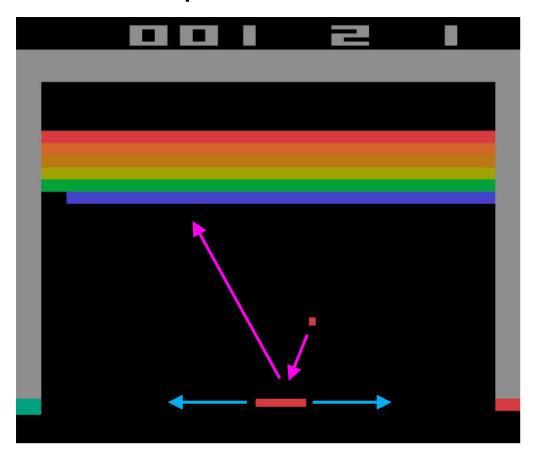

It can be very difficult for humans to accurately estimate Q-values

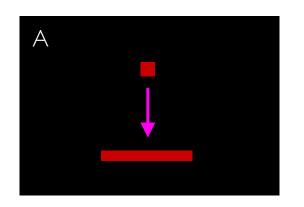

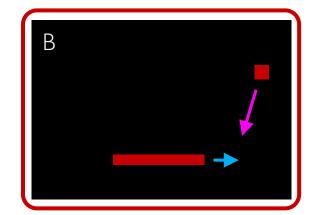

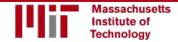

#### Example: Atari Breakout - Middle

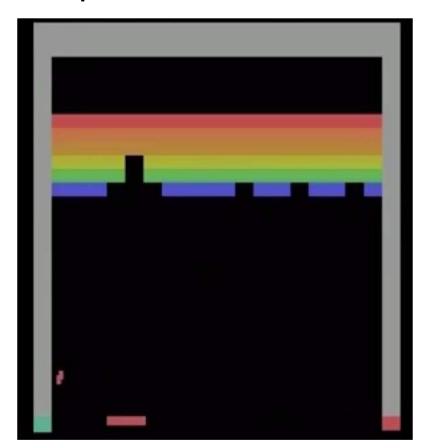

It can be very difficult for humans to accurately estimate Q-values

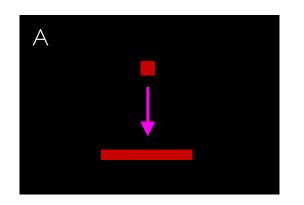

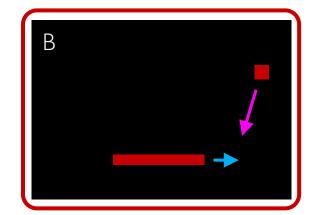

#### Example: Atari Breakout - Side

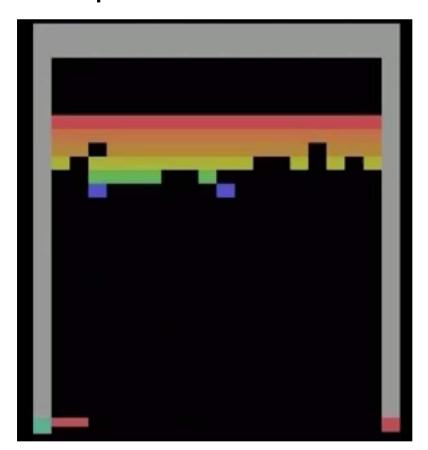

It can be very difficult for humans to accurately estimate Q-values

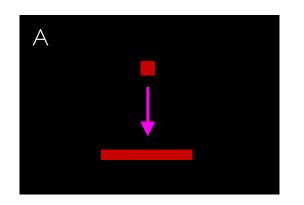

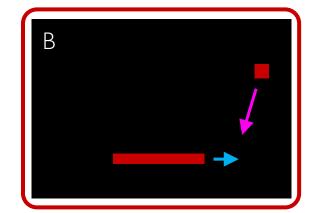

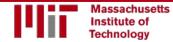

Play Video @19:48

# Deep Q Networks (DQN)

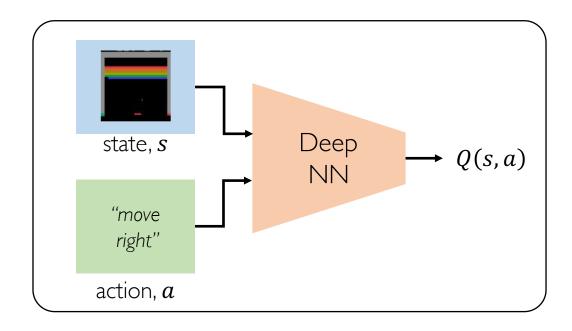

# Deep Q Networks (DQN)

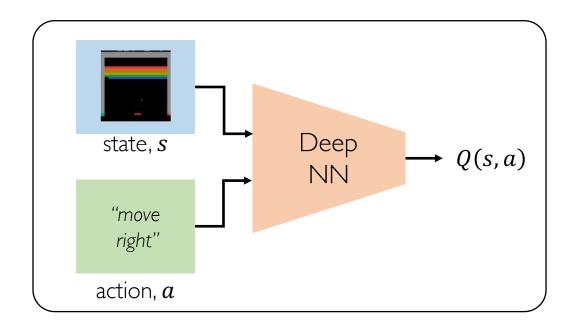

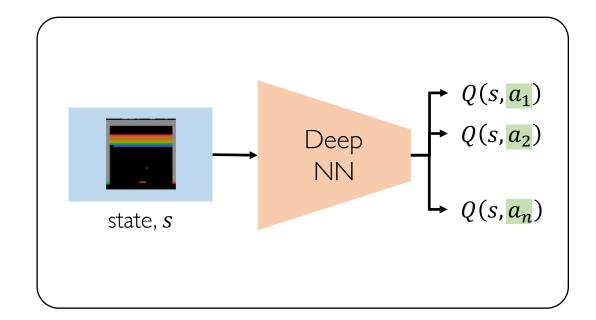

# Deep Q Networks (DQN): Training

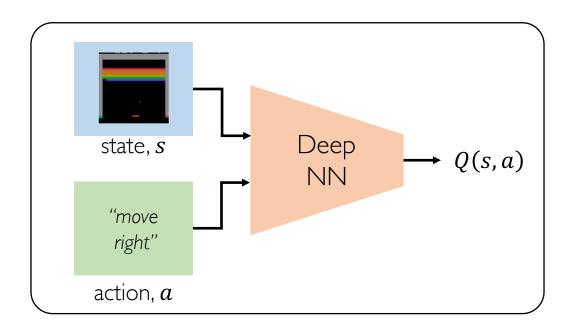

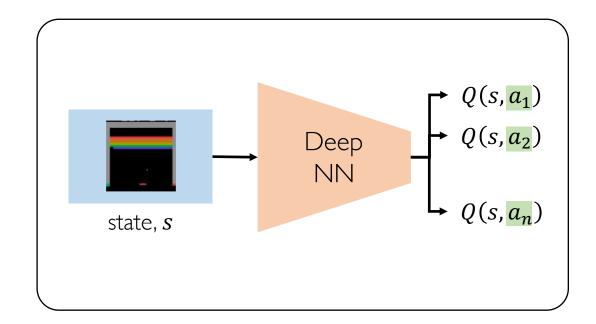

$$\mathcal{L} = \mathbb{E}\left[\left\|\left(r + \gamma \max_{a'} Q(s', a')\right) - Q(s, a)\right\|^{2}\right]$$

# Deep Q Networks (DQN): Training

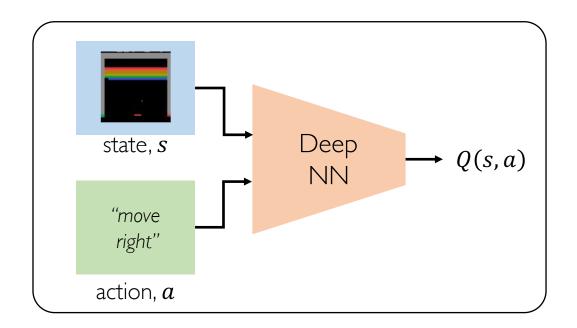

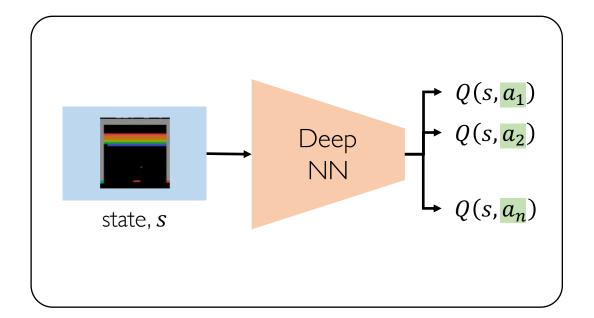

$$\mathcal{L} = \mathbb{E}\left[\left\| \left(r + \gamma \max_{a'} Q(s', a')\right) - Q(s, a) \right\|^{2} \right]$$

# Deep Q Networks (DQN): Training

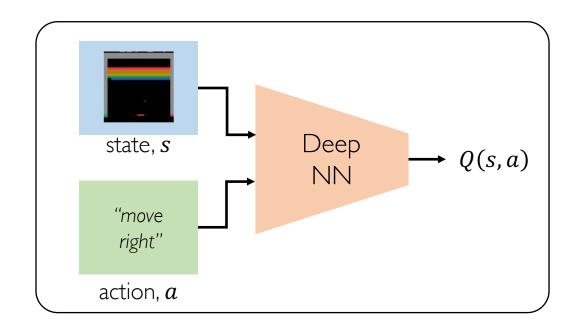

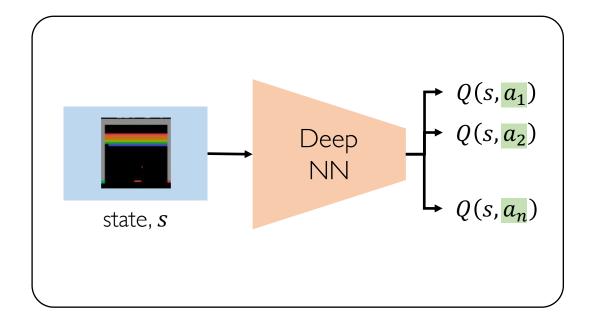

$$\mathcal{L} = \mathbb{E}\left[\left\| \left(r + \gamma \max_{a'} Q(s', a')\right) - \frac{Q(s, a)}{Q(s, a)} \right\|^{2} \right]$$

### DQN Atari Results

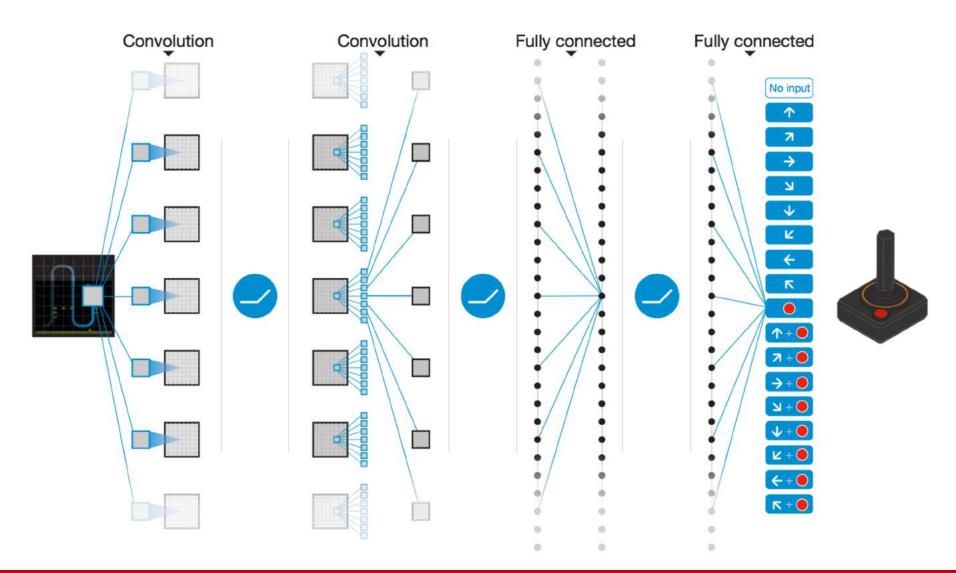

#### DQN Atari Results

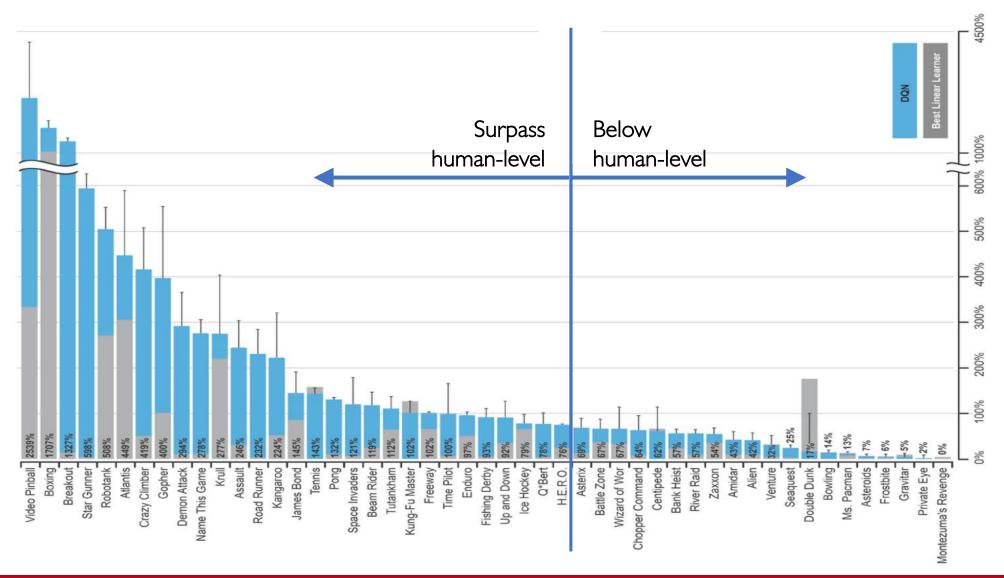

#### Downsides of Q-learning

#### Complexity:

- Can model scenarios where the action space is discrete and small
- Cannot handle continuous action spaces

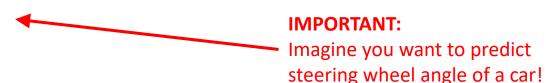

#### Flexibility:

 Cannot learn stochastic policies since policy is deterministically computed from the Q function

To overcome, consider a new class of RL training algorithms: Policy gradient methods

**DQN** (before): Approximating Q and inferring the optimal policy,

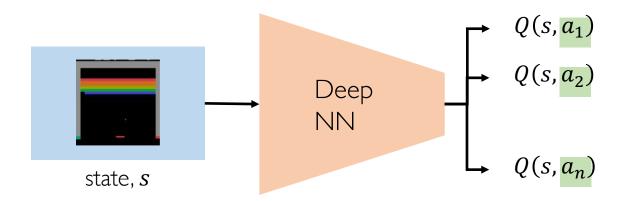

**DQN** (before): Approximating Q and inferring the optimal policy,

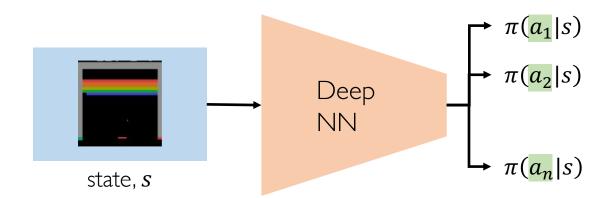

**DQN** (before): Approximating Q and inferring the optimal policy,

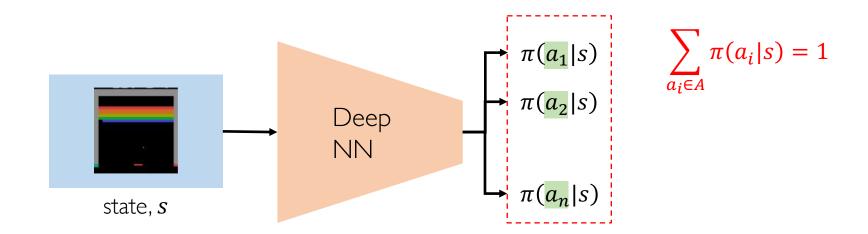

**DQN** (before): Approximating Q and inferring the optimal policy,

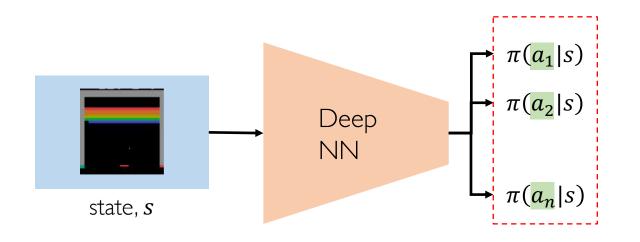

$$\sum_{a_i \in A} \pi(a_i|s) = 1$$

$$\pi(a|s) = P(action|state)$$

**DQN** (before): Approximating Q and inferring the optimal policy,

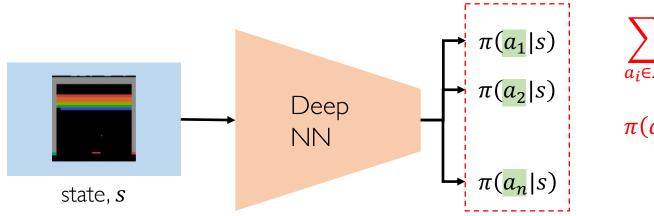

$$\sum_{a_i \in A} \pi(a_i|s) = 1$$

$$\pi(a|s) = P(action|state)$$

#### Gradient Descent in Deep Neural Network

Repeat until convergence

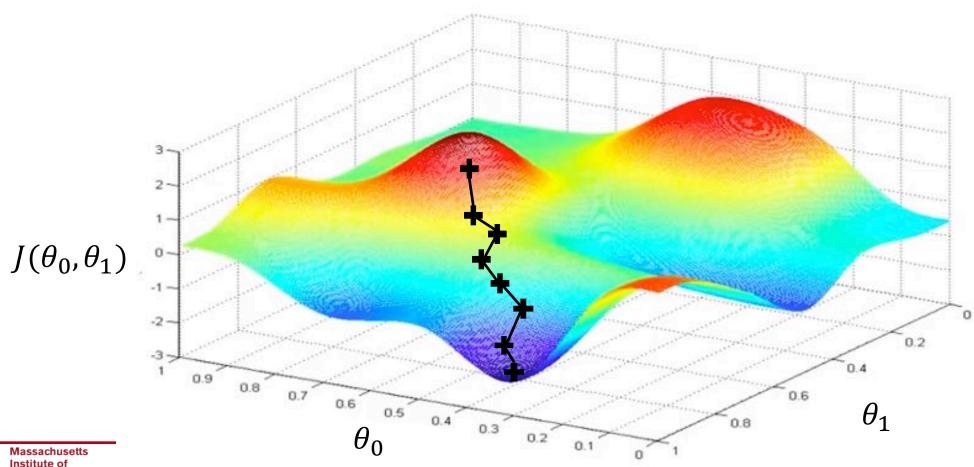

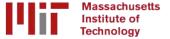

1/29/18

### Policy Gradient (PG): Training

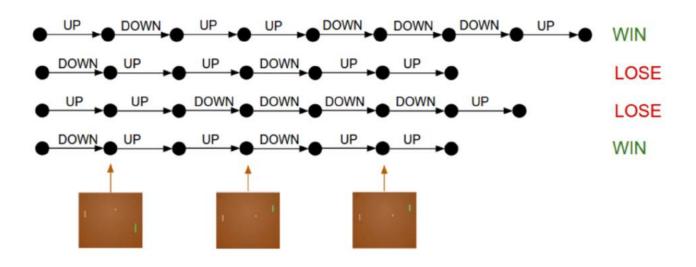

- I. Run a policy for a while
- 2. Increase probability of actions that lead to high rewards
- 3. Decrease probability of actions that lead to low/no rewards

```
function REINFORCE Initialize \theta for episode \sim \pi_{\theta} \{s_i, a_i, r_i\}_{i=1}^{T-1} \leftarrow episode for t = 1 to T-1 \nabla \leftarrow \nabla_{\theta} \log \pi_{\theta}(a_t|s_t) R_t \theta \leftarrow \theta + \alpha \nabla return \theta
```

#### Policy Gradient (PG): Training

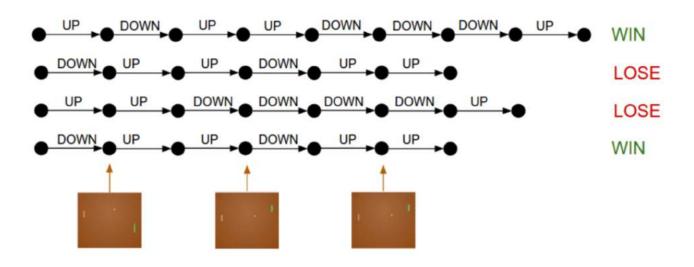

- I. Run a policy for a while
- 2. Increase probability of actions that lead to high rewards
- 3. Decrease probability of actions that lead to low/no rewards

```
function REINFORCE Initialize \theta for episode \sim \pi_{\theta} \{s_i, a_i, r_i\}_{i=1}^{T-1} \leftarrow episode for t = 1 to T-1 \nabla \leftarrow \nabla_{\theta} \log \pi_{\theta}(a_t|s_t) R_t \theta \leftarrow \theta + \alpha \nabla return \theta
```

### Policy Gradient (PG): Training

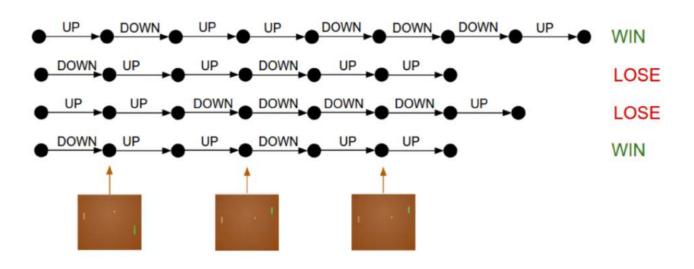

- I. Run a policy for a while
- 2. Increase probability of actions that lead to high rewards
- 3. Decrease probability of actions that lead to low/no rewards

function REINFORCE
Initialize  $\theta$ for  $episode \sim \pi_{\theta}$   $\{s_i, a_i, r_i\}_{i=1}^{T-1} \leftarrow episode$ for t = 1 to T-1  $\nabla \leftarrow \nabla_{\theta} \log \pi_{\theta}(a_t|s_t) R_t$   $\theta \leftarrow \theta + \alpha \nabla$ 

log-likelihood of action

return  $\theta$ 

 $\nabla_{\theta} \log \pi_{\theta}(a_t|s_t) \frac{R_t}{R_t}$ 

reward

Calculate derivative to obtain the direction that gives a higher log-likihood of a\_t action at s\_t

#### The Game of Go

Aim: Get more board territory than your opponent.

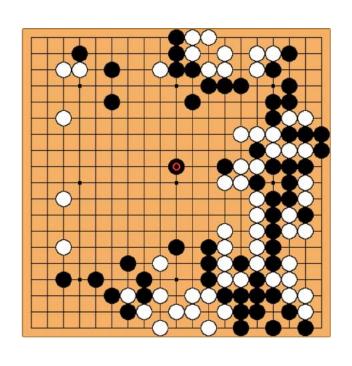

| Board Size<br>n x n | Positions 3 <sup>n²</sup>     | % Legal | Legal Positions                 |
|---------------------|-------------------------------|---------|---------------------------------|
| ×                   | 3                             | 33.33%  |                                 |
| 2×2                 | 81                            | 70.37%  | 57                              |
| 3×3                 | 19,683                        | 64.40%  | 12,675                          |
| 4×4                 | 43,046,721                    | 56.49%  | 24,318,165                      |
| 5×5                 | 847,288,609,443               | 48.90%  | 414,295,148,741                 |
| 9×9                 | 4.434264882×10 <sup>38</sup>  | 23.44%  | 1.03919148791×10 <sup>38</sup>  |
| 3× 3                | 4.300233593×10 <sup>80</sup>  | 8.66%   | 3.72497923077×10 <sup>79</sup>  |
| 19×19               | 1.740896506×10 <sup>172</sup> | 1.20%   | 2.08168199382×10 <sup>170</sup> |

Greater number of legal board positions than atoms in the universe.

Source: Wikipedia.

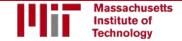

#### AlphaGo Approach

- Monte Carlo Tree Search (MCTS)
  - Balance exploitation/exploration (going deep on promising positions or exploring new underplayed positions)
- Use a neural network as "intuition" for which positions to expand as part of MCTS

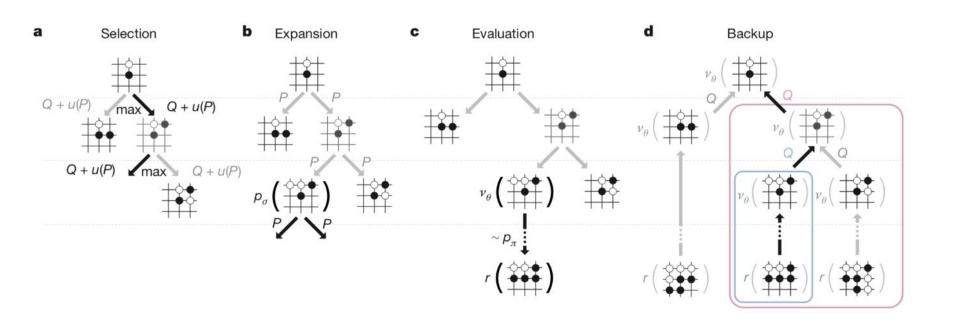

#### Upper confidence bound (UCB)

Pick each node with probability proportional to:

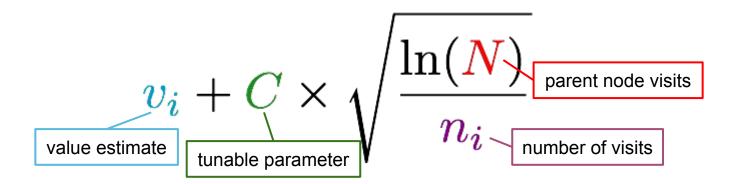

- probability is decreasing in the number of visits (explore)
- probability is increasing in a node's value (exploit)
- always tries every option once

#### UCB1 Formula (Auer et al 2002)

- Name UCB stands for <u>Upper Confidence Bound</u>
- **7** Policy:
- 1. First, try each arm once
- 2. Then, at each time step:
  - choose arm *i* that maximizes the *UCB1 formula* for the upper confidence bound:

$$\bar{x}_i + \sqrt{\frac{2 \ln(n)}{n_i}}$$

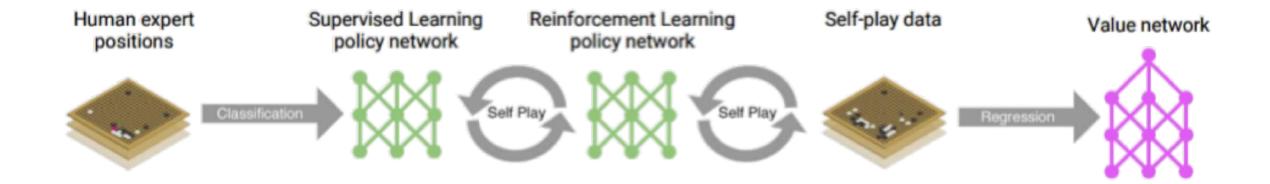

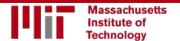

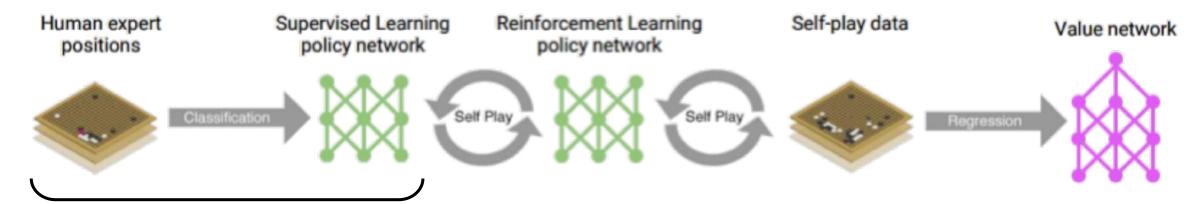

1) Initial training: human data

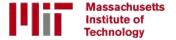

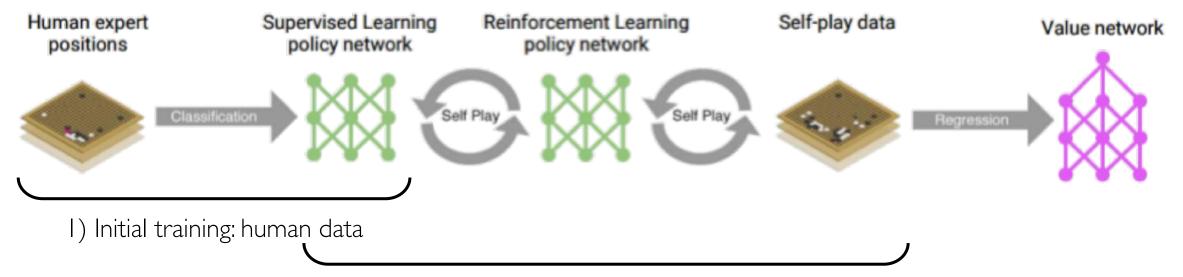

2) Self-play and reinforcement learning

→ super-human performance

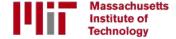

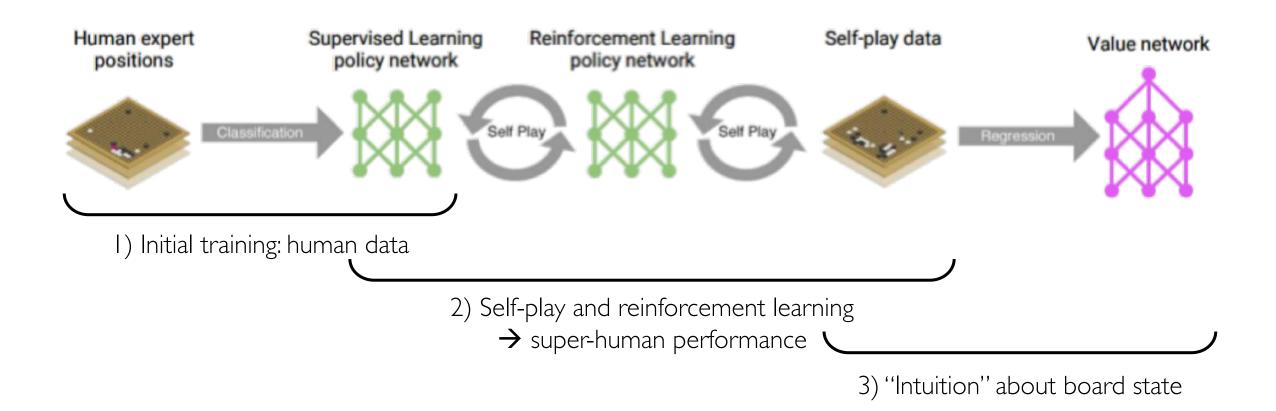

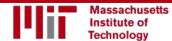

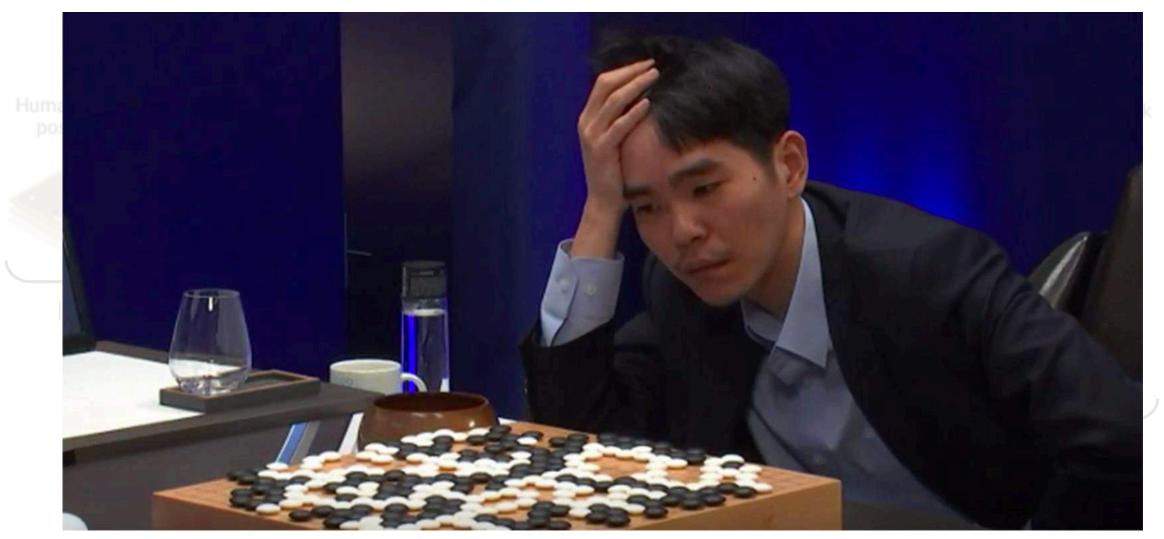

Silver et al., Nature 2016.

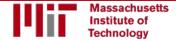

# Questions?